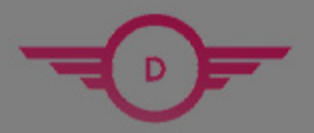

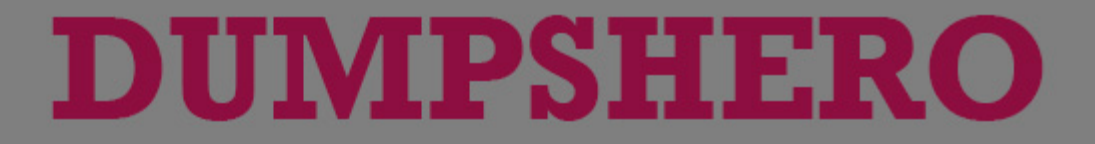

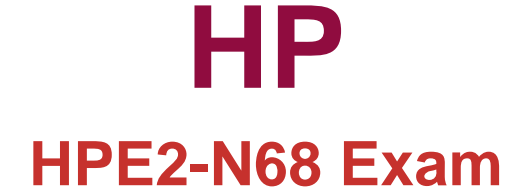

**HPE Product Certified - Containers [2021]**

# **Questions & Answers** (Demo Version - Limited Content)

Thank you for Downloading HPE2-N68 exam PDF Demo

Get Full File:

https://www.dumpshero.com/hpe2-n68-pdf-dumps/

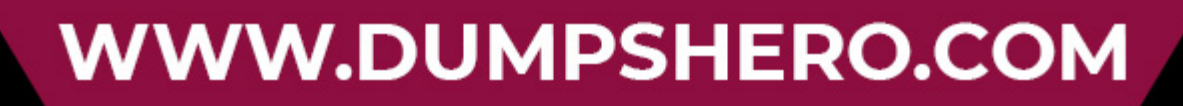

## **Version: 4.0**

#### **Question: 1**

You are using native Kubernetes, and you want to deploy three identical containers. What Is the recommended way to do so?

- A. Create a deployment object that specifies three replicas of a pod. which defines the desired container settings.
- B. Create a pod object that specifies three separate containers; specify the same settings for each container.
- C. Create one container object. Then specify three instances of that object in a separate pod object.
- D. Create three container objects. For each object specify the same image and settings.

**Answer: A**

#### **Question: 2**

How are resources allocated to EPIC virtual nodes?

- A. Tenant Admins create and edit flavors to define resource requests, and Tenant Members select the flavors for virtual nodes they create.
- B. The platform provides three default flavorsto define how resources are allocated, and only Site Admins can edit those flavors
- C. Site Admins use templates to define resources tor virtual nodes, and Tenant Admins can edit these templates.
- D. Tenant Admins create and edit templates to define how resources are allocated, and Tenant Members can view, use, and edit those templates.

**Answer: B**

#### **Question: 3**

You have an Ezmeral Container Platform solution running v5.2 software. The platform manages several Kubernetes clusters. You need to upgrade the software. What type of behavior should you expect during the upgrade?

- A. Existing services continue to run with minimal disruption, but users cannot add new services in the Web Ul.
- B. Allservices on the cluster will be down for about an hour, as will the Web Ul.
- C. Users can access EPIC features, but services running on the Kubernetes cluster will beunavailable.
- D. Users can access the Web Ul. But external clients will not be able to reach services on the cluster. www.dumpshero.com

**Answer: C**

#### **Question: 4**

For which use case should you enable Istlo on a Kubernetes cluster?

- A. Connecting a KubeDirector cluster to external Kubernetes components such as secrets and configmaps
- B. Converting stateful applications such as Spark into a form that can run on Kubernetes
- C. Training ML algorithms to perform complex tasks such as clustering andimage recognition
- D. Creating more sophisticated routing rules for services running on the cluster

**Answer: B**

### **Thank You for trying HPE2-N68 PDF Demo**

https://www.dumpshero.com/hpe2-n68-pdf-dumps/

## Start Your HPE2-N68 Preparation

[Limited Time Offer] Use Coupon "SAVE20 " for extra 20% discount the purchase of PDF file. Test your HPE2-N68 preparation with actual exam questions

www.dumpshero.com